<span id="page-0-0"></span>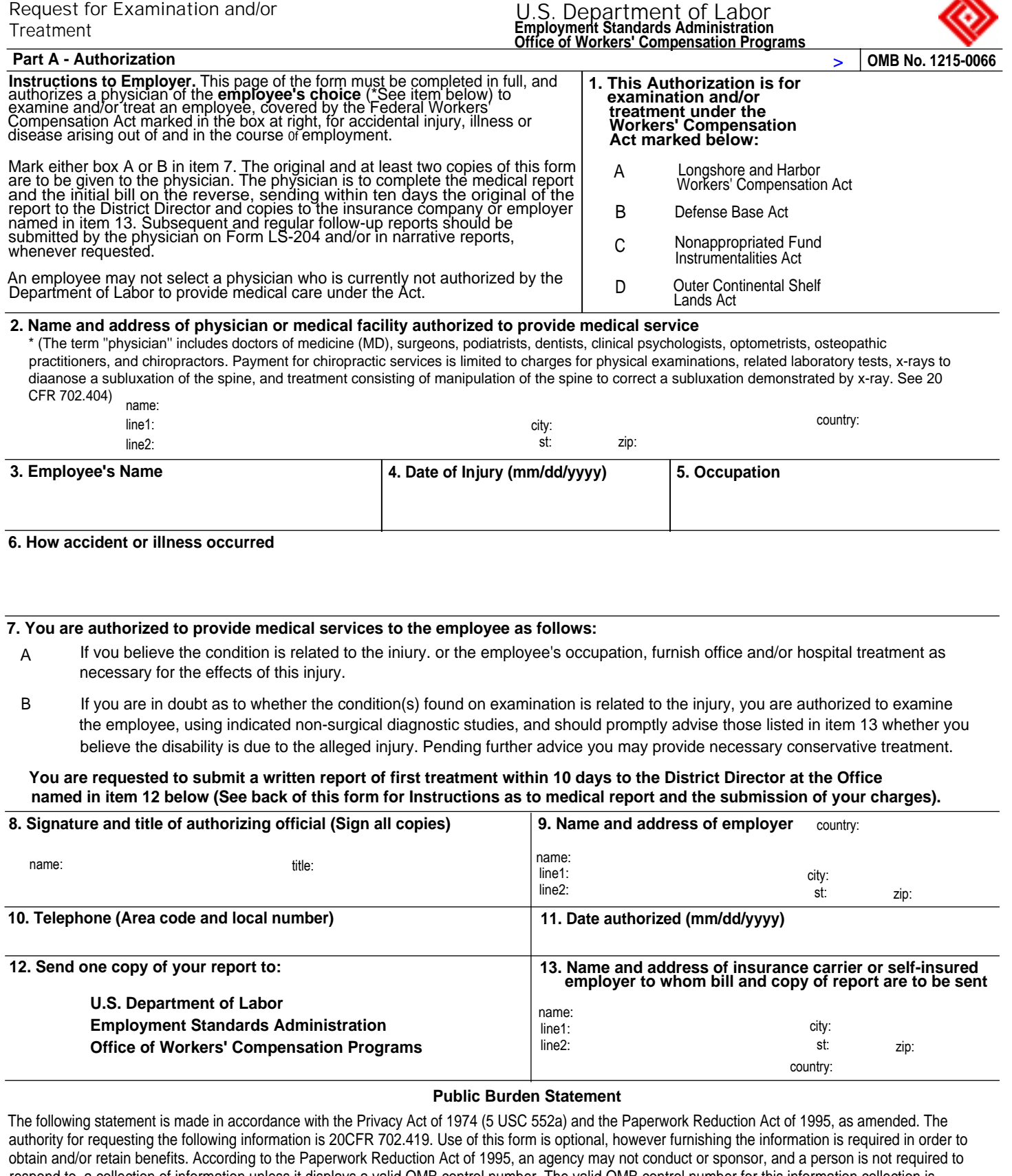

respond to, a collection of information unless it displays a valid OMB control number. The valid OMB control number for this information collection is 1215-0066. The time required to complete this information collection is estimated to average 65 minutes per response, including the time for reviewing instructions, searching existing data sources, gathering and maintaining the data needed, and completing and reviewing the collection of information. Send comments regarding this burden estimate or any other aspect of this collection of information, including suggestions for reducing this burden, to the U.S. Department of Labor, Division of Longshore and Harbor Workers' Compensation, Room C4315, 200 Constitution Avenue, N.W, Washington, D.C. 20210.

## **DO NOT SEND THE COMPLETED FORM TO THIS OFFICE**

<span id="page-1-0"></span>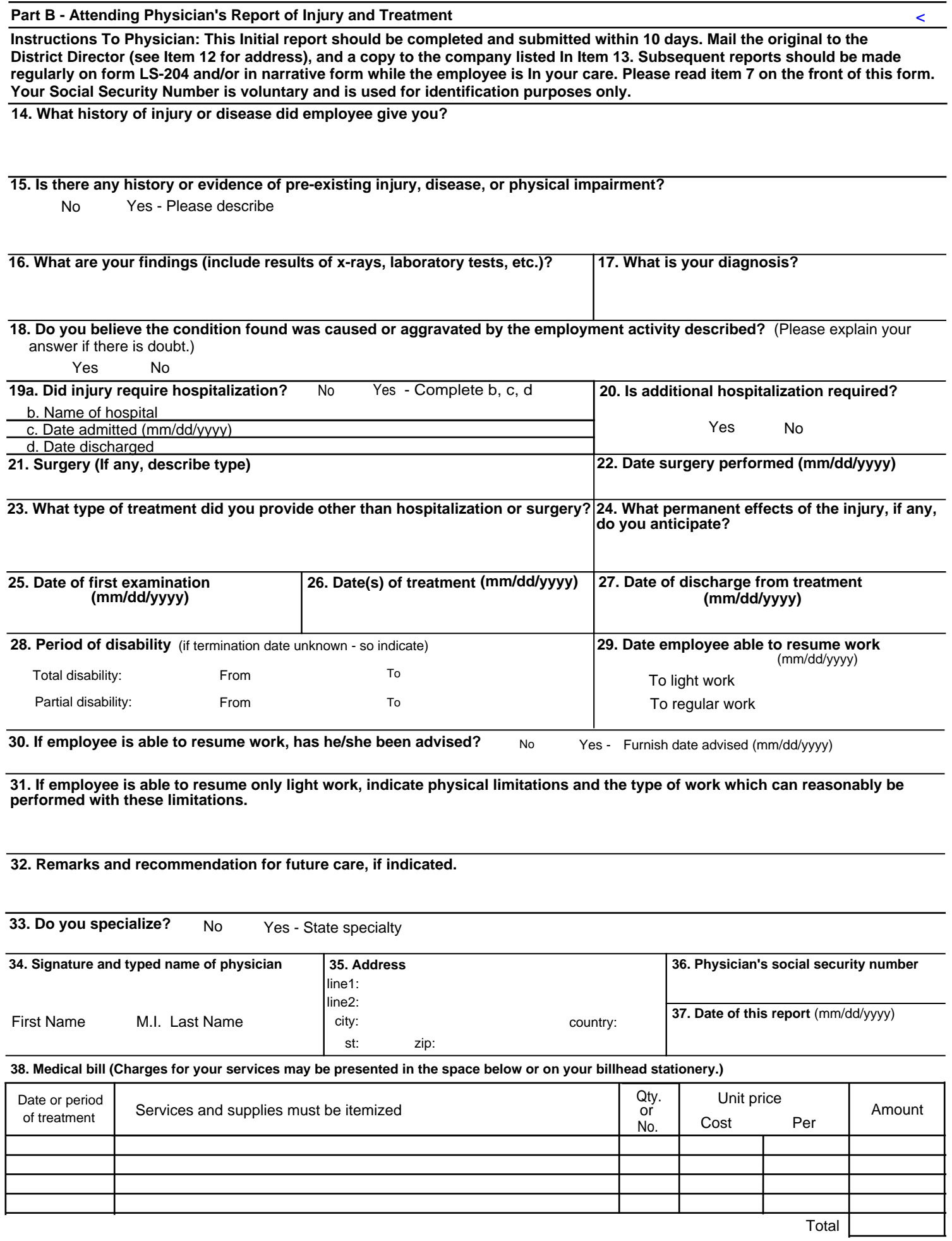